## Cheatography

## Búsquedas de google Cheat Sheet by [Rusipollo1](http://www.cheatography.com/rusipollo1/) via [cheatography.com/194556/cs/40631/](http://www.cheatography.com/rusipollo1/cheat-sheets/busquedas-de-google)

icos (cont)

portátil 200€..500€

(mejor | peor) equipo de fútbol

> Define pan

hora en Malasia

traduce hola a todos en alemán

tiempo en brasil

eda

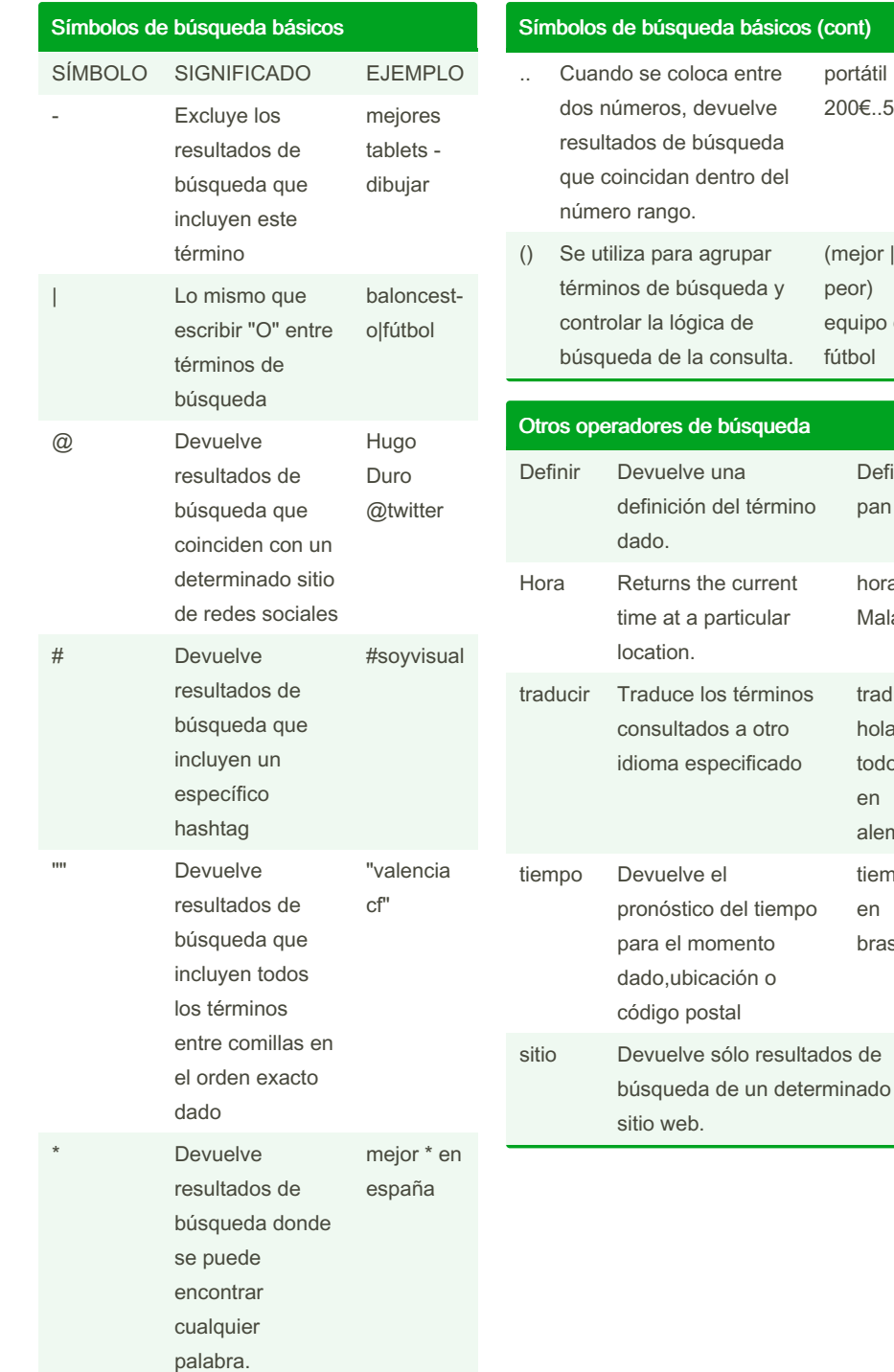

## Otros operadores de búsqueda (cont)

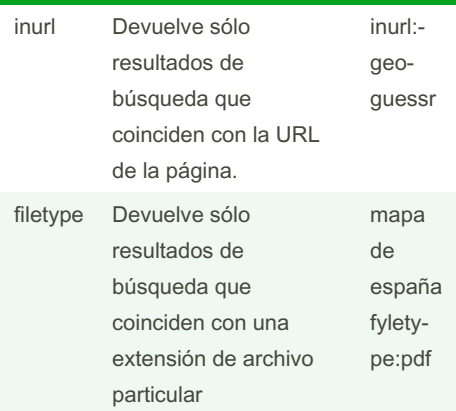

By Rusipollo1

[cheatography.com/rusipollo1/](http://www.cheatography.com/rusipollo1/)

Not published yet. Last updated 5th October, 2023. Page 1 of 1.

Sponsored by ApolloPad.com Everyone has a novel in them. Finish Yours! <https://apollopad.com>